# УТВЕРЖДАЮ

**Директор ОП ГНМЦ АО «Нефтеавтоматика»** .С. Немиров  $\mathcal{W}$  $Z<sub>20</sub>$ 2019 г.

# **ИНСТРУКЦИЯ**

Государственная система обеспечения единства измерений

**Система измерений количества и показателей качества нефти на ПСП «Комсомольский» ООО «РН-Сахалинморнефтегаз»**

> **Методика поверки НА.ГНМЦ.0293-19 МП**

> > Казань **2019**

**РАЗРАБОТАНА**

Обособленным подразделением Головной научный метрологический центр АО «Нефтеавтоматика» в г. Казань (ОП ГНМЦ АО «Нефтеавтоматика»)

**ИСПОЛНИТЕЛИ:**

Давыдова Е.Н., Стеряков О.В.

Настоящая инструкция распространяется на систему измерений количества и показателей качества нефти на ПСП «Комсомольский» ООО «РН-Сахалинморнефтегаз» (далее по тексту - СИКН) и устанавливает методику ее первичной и периодической поверки.

Определение метрологических характеристик (MX) СИКН проводят покомпонентным (поэлементным) способом.

Определение MX измерительных каналов (ИК) массового расхода проводят покомпонентным (поэлементным) или комплектным способом (на месте эксплуатации).

Интервал между поверками СИКН: один год.

# **1 Операции поверки**

При проведении поверки выполняют следующие операции:

1.1 Внешний осмотр (п. 6.1);

1.2 Подтверждение соответствия программного обеспечения (ПО) СИКН (п. 6.2);

1.3 Опробование (п. 6.3);

1.4 Проверка результатов поверки средств измерений (СИ), входящих в состав СИКН (п. 6.4);

1.5 Определение MX ИК массового расхода нефти (п. 6.5);

1.6 Определение относительной погрешности измерений массы брутто нефти (п. 6.6);

1.7 Определение относительной погрешности измерений массы нетто нефти (п. 6.7).

## **2 Средства поверки**

2.1 Рабочий эталон 2-го разряда (установка поверочная стационарная с расходомером) в соответствии с ГПС (часть 2), утвержденной приказом Росстандарта от 07.02.2018 г. № 256.

2.2 Средства поверки в соответствии с документами на поверку СИ, входящих в состав СИКН.

2.3 Допускается применение средств поверки, обеспечивающих определение MX поверяемой СИКН с требуемой точностью.

## **3 Требования безопасности**

При проведении поверки соблюдают требования, определяемые:

в области охраны труда и промышленной безопасности:

- «Правила безопасности в нефтяной и газовой промышленности», утверждены приказом Ростехнадзора от 12.03.2013 № 101;

- Трудовой кодекс Российской Федерации;

в области пожарной безопасности:

- СНиП 21-01-97 «Пожарная безопасность зданий и сооружений»;

- «Правила противопожарного режима в Российской Федерации», утверждены постановлением Правительства РФ №390 от 25.04.2012;

в области соблюдения правильной и безопасной эксплуатации электроустановок:

- ПУЭ «Правила устройства электроустановок»;

в области охраны окружающей среды:

-Федерального закона от 10.01.2002 г. № 7-ФЗ «Об охране окружающей среды» и других законодательных актов по охране окружающей среды, действующих на территории РФ.

# **4 Условия поверки**

4.1 При проведении поверки СИКН покомпонентным (поэлементным) способом характеристики измеряемой среды и диапазон измерений расхода должны соответствовать описанию типа СИКН.

4.2 При определении MX ИК массового расхода комплектным способом (на месте эксплуатации) соблюдают следующие условия:

4.2.1 Определение MX ИК массового расхода проводят на месте эксплуатации в комплекте с элементами измерительных линий (ИЛ).

4.2.2 Отклонение массового расхода рабочей жидкости от установленного значения в процессе определения MX ИК массового расхода не должно превышать 2,5 %.

4.2.3 Температура, влажность окружающей среды и физико-химические показатели рабочей жидкости должны соответствовать условиям эксплуатации СИКН.

4.2.4 Диапазоны рабочего давления и массового расхода определяются типоразмером счетчиков-расходомеров массовых Micro Motion модели CMF (далее по тексту - СРМ), рабочим диапазоном массового расхода рабочего эталона и технологическими требованиями.

4.2.5 Регулирование массового расхода проводят при помощи регулятора расхода, расположенного после рабочего эталона и (или) на ИЛ. Допускается вместо регулятора расхода использовать запорную арматуру.

# **5 Подготовка к поверке**

5.1 Подготовку к поверке СИКН покомпонентным (поэлементным) способом проводят в соответствии с инструкцией по эксплуатации СИКН и нормативными документами (НД) на поверку СИ, входящих в состав СИКН.

При подготовке к поверке проверяют наличие действующих свидетельств о поверке и (или) знаков поверки на СИ, входящих в состав СИКН.

5.2 При подготовке к определению MX ИК массового расхода комплектным способом (на месте эксплуатации) выполняют следующее:

5.2.1 Проверяют наличие действующих свидетельств о поверке или знаков поверки на все средства определения MX.

5.2.2 Проверяют правильность монтажа средств определения MX и СРМ.

5.2.3 Подготавливают средства определения MX согласно указаниям технической документации.

5.2.4 Подготавливают преобразователь СРМ в соответствии с технической документацией, устанавливают или проверяют установленные коэффициенты, в том числе:

- градуировочный коэффициент СРМ;

- коэффициент коррекции СРМ;

- значение массового расхода и соответствующее ему значение частоты выходного сигнала СРМ или коэффициент преобразования СРМ.

5.2.5 Проверяют или устанавливают в контроллере измерительном FloBoss S600+ (далее по тексту - контроллер) значение массового расхода и соответствующее ему значение частоты выходного сигнала СРМ или коэффициент преобразования СРМ Кпм, имп/т, соответствующий установленному значению в преобразователе СРМ или вычисленный по формуле

$$
T_{\text{max}} = \frac{f_{\text{M}} \cdot 3600}{Q_{\text{M}}},\tag{1}
$$

К.

где f<sub>u</sub> - значение частоты, установленное в преобразователе СРМ, Гц;

Q<sub>u</sub> - значение массового расхода, установленное в преобразователе СРМ. т/ч.

5.2.6 Вводят в память ИВК или проверяют введенные ранее данные, необходимые для обработки результатов определения MX.

5.2.7 При рабочем давлении проверяют герметичность системы, состоящей из СРМ и рабочего эталона. При этом не допускается появление капель или утечек рабочей жидкости через сальники, фланцевые, резьбовые или сварные соединения при наблюдении в течение 5 мин.

5.2.8 Проверяют герметичность задвижек, через которые возможны утечки рабочей жидкости, влияющие на результаты измерений при определении MX.

5.2.9 Проводят установку нуля СРМ согласно технической документации.

5.2.10 Проводят установку нуля рабочего эталона согласно технической документации.

# **6 Проведение поверки**

6.1 Внешний осмотр

При внешнем осмотре должно быть установлено соответствие СИКН следующим требованиям:

- комплектность СИКН должна соответствовать технической документации;

- на компонентах СИКН не должно быть механических повреждений и дефектов покрытия, препятствующих применению;

- надписи и обозначения на компонентах СИКН должны быть четкими и соответствующими технической документации.

6.2 Подтверждение соответствия ПО.

6.2.1 Проверка идентификационных данных ПО автоматизированного рабочего места оператора (далее по тексту - АРМ оператора).

Для просмотра идентификационных данных ПО АРМ оператора на главном окне мнемосхемы технологических процессов СИКН АРМ оператора необходимо перейти на вкладку «Сервис» и нажать на кнопку «Проверка контрольной суммы». В открывшемся окне отобразится информация об идентификационных данных ПО АРМ оператора: идентификационное наименование, номер версии, цифровой идентификатор и его алгоритм вычисления.

Полученные идентификационные данные ПО АРМ оператора заносят в таблицу А.2 протокола поверки.

6.2.2 Проверка идентификационных данных ПО контроллеров.

Проверка идентификационных данных ПО контроллеров с регистрационным номером 64224-16 в Федеральном информационном фонде по обеспечению единства измерений проводится по номеру версии ПО и цифровому идентификатору ПО. Проверка идентификационных данных ПО контроллеров с регистрационным номером 38623-11 в Федеральном информационном фонде по обеспечению единства измерений проводится по номеру версии ПО.

Для просмотра идентификационных данных ПО контроллеров необходимо выполнить нижеперечисленные процедуры.

С помощью кнопок на передней панели контроллера выбрать на дисплее пункт меню №5 «SYSTEM SETTINGS», далее №7 - «SOFTWARE VERSION». В открывшемся меню «VERSION CONTROL» находят страницы со следующими заголовками:

-APPLICATION SW (Номер версии (идентификационный номер) ПО);

- FILE CSUM (Цифровой идентификатор ПО (контрольная cvmma исполняемого кода)), только для контроллеров с регистрационным номером 64224-16 в Федеральном информационном фонде по обеспечению единства измерений).

Полученные идентификационные данные ПО контроллера заносят в таблицу А.1 протокола поверки.

6.2.3 Если идентификационные данные, полученные в ходе выполнения п. 6.2.1 и п. 6.2.2 идентичны указанным в описании типа СИКН, то делают вывод о подтверждении соответствия ПО СИКН, зафиксированному во время проведения испытаний в целях утверждения типа СИКН, в противном случае результаты поверки признают отрицательными.

6.3 Опробование.

При опробовании проверяют работоспособность СИ, входящих в состав СИКН, и СИКН в целом в соответствии с инструкцией по эксплуатации СИКН путем просмотра отображения измеренных СИ значений на экране АРМ оператора и формирования отчета СИКН (двухчасового или сменного).

Результаты опробования считают положительными, если на экране АРМ оператора отображаются измеренные СИ значения, отчет (двухчасовой или сменный) формируется и отсутствуют аварийные сообщения о работе СИКН.

6.4 Проверка результатов поверки СИ, входящих в состав СИКН.

действующего 6.4.1 Проверяют наличие знака поверки  $(M\Pi M)$ и свидетельства о поверке, и (или) записи в паспорте (формуляре), заверенной подписью поверителя и знаком поверки, у СИ, входящих в состав СИКН.

Сведения результатов проверки заносят в таблицу А.3 Приложения А методики поверки СИКН.

6.4.2 Поверка СИ, входящих в состав СИКН, проводится в соответствии с НД, приведенными в таблице 1.

| Наименование СИ        | НД                                                              |
|------------------------|-----------------------------------------------------------------|
| Счетчики-расходомеры   | ГСИ.<br>«Рекомендация.<br>Счетчики-расходомеры                  |
| массовые Micro Motion  | Micro<br>Motion<br>фирмы Fisher-Rosemount.<br>массовые          |
| модели CMF 400         | Методика<br>поверочной<br>поверки<br>установкой                 |
|                        | «BCP-M»                                                         |
|                        |                                                                 |
|                        | ГСИ.<br>«Рекомендация.<br>Счетчики-расходомеры                  |
|                        | массовые Micro<br>Motion<br>Fisher-Rosemount.<br>фирмы          |
|                        | Методика поверки»                                               |
| Влагомеры нефти        | МИ 2366-96 «ГСИ. Влагомеры товарной нефти типа                  |
| поточные УДВН-1пм      | УДВН. Методика поверки»                                         |
|                        |                                                                 |
|                        | МП 0309-6-2015 «Инструкция. ГСИ. Влагомеры нефти                |
|                        | поточные УДВН-1 пм. Методика поверки»                           |
| Датчики<br>температуры | Инструкция «Датчики<br>3144P.<br>температуры<br>644.            |
| 644                    | Методика поверки», согласованная ГЦИ СИ ФГУП                    |
|                        | «ВНИИМС», август 2008г.                                         |
| Преобразователи        | MN 207-007-2018<br>N <sub>2</sub><br>$\mathbf{C}$<br>изменением |
| измерительные          | «Преобразователи измерительные Rosemount 644,                   |
| Rosemount 644          | Rosemount 3144P. Методика поверки»                              |
| Термопреобразователи   | ГОСТ 8.461-2009<br>«ГСИ.<br>Термопреобразователи                |
| сопротивления          | сопротивления из платины, меди и никеля. Методика               |
| Rosemount 0065         | поверки»                                                        |

Таблица 1 - Перечень НД на поверку СИ, входящих в состав СИКН

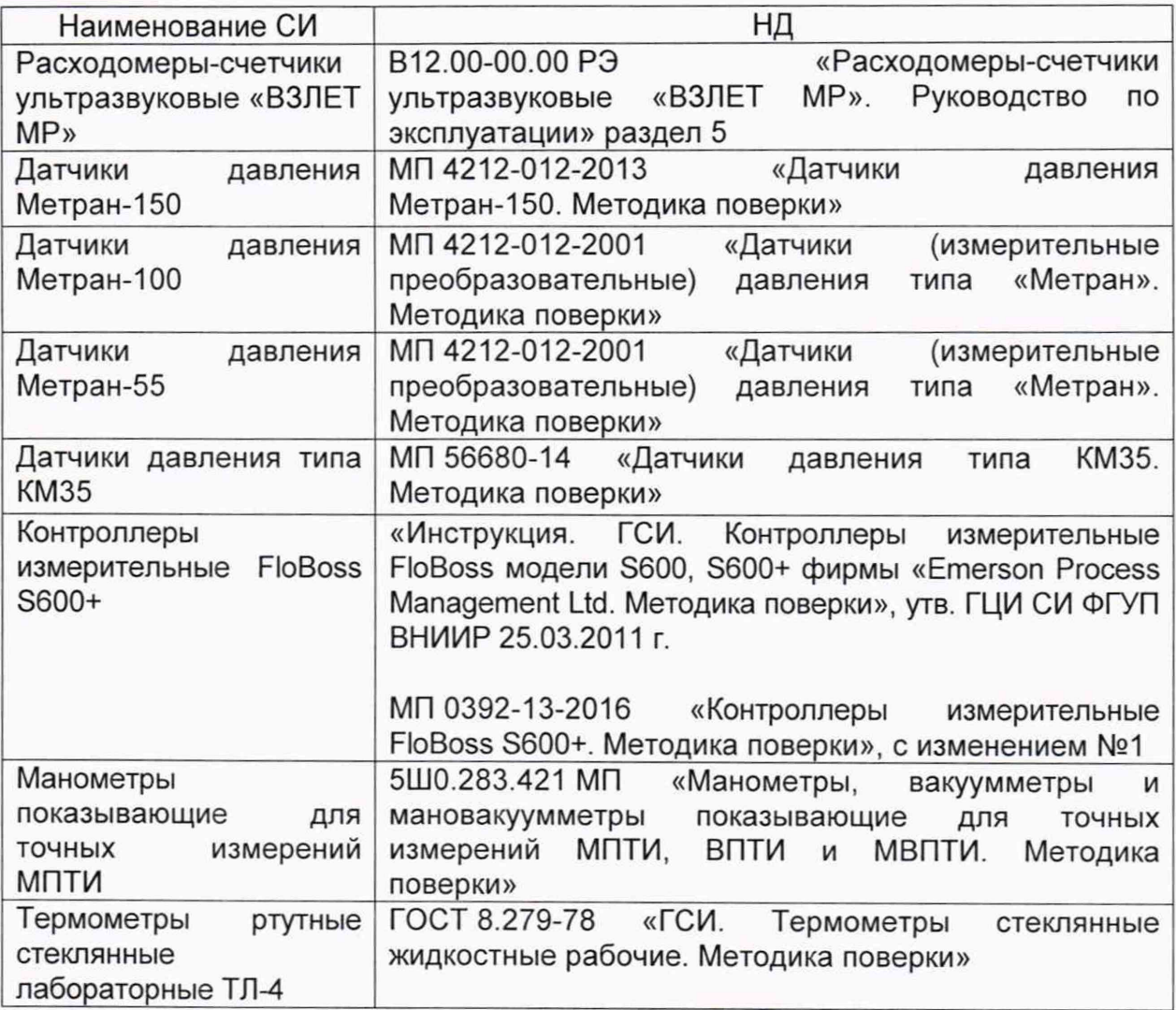

В случае отсутствия действующего знака поверки и (или) свидетельства о поверке, и (или) записи в паспорте (формуляре) заверенной подписью поверителя и знаком поверки, у счетчиков-расходомеров массовых Micro Motion модели CMF (далее по тексту - СРМ) выполняют операции по п. 6.5.1 настоящей методики поверки на месте эксплуатации.

6.4.3 Результаты поверки по п. 6.4 считаются положительными, если у всех СИ, входящих в состав СИКН (за исключением СРМ при комплектной поверке ИК массового расхода), имеется действующий знак поверки и (или) свидетельство о поверке, и (или) запись в паспорте (формуляре), заверенная подписью поверителя и знаком поверки.

6.5 Определение MX ИК массового расхода нефти.

6.5.1 Комплектный способ определения относительной погрешности ИК массового расхода нефти является предпочтительным и применяется для ИК массового расхода с СРМ и ИВК. При отсутствии необходимых эталонов или при невозможности их применения, определение относительной погрешности ИК массового расхода нефти проводят покомпонентным (поэлементным способом по п. 6.4.

6.5.2 Внешний осмотр

При внешнем осмотре устанавливают соответствие СРМ следующим требованиям:

- комплектность соответствует указанной в технической документации;

- отсутствуют механические повреждения и дефекты, препятствующие применению;

- надписи и обозначения на СРМ четкие и соответствуют требованиям

технической документации.

6.5.3 Опробование СРМ проводят совместно со средствами определения MX.

6.5.3.1 Устанавливают массовый расход рабочей жидкости в пределах рабочего диапазона измерений массового расхода СРМ.

6.5.3.2 Наблюдают на дисплее ИВК значения следующих параметров:

- массового расхода рабочей жидкости в СРМ;

- частоты выходного сигнала СРМ;

- массового расхода рабочей жидкости в рабочем эталоне;

- частоты выходного сигнала рабочего эталона.

6.5.4 Определение MX ИК массового расхода.

6.5.4.1 При определении MX ИК массового расхода определяют следующее:

- градуировочный коэффициент СРМ в рабочем диапазоне измерений массового расхода или коэффициент коррекции СРМ в рабочем диапазоне измерений массового расхода;

- границу относительной погрешности СРМ в рабочем диапазоне измерений массового расхода.

Согласно технической документации градуировочный коэффициент соответствует значению Flow Cal, г/с/мкс.

6.5.4.2 Определение MX СРМ проводят не менее чем в трёх точках рабочего диапазона измерений массового расхода. В каждой точке расхода для рабочего СРМ проводят не менее пяти измерений, для контрольного СРМ проводят не менее семи измерений. Последовательность выбора точек расхода может быть произвольной.

6.5.4.3 Для определения MX СРМ устанавливают выбранное значение массового расхода по показаниям рабочего эталона.

После стабилизации расхода проводят необходимое количество измерений.

ИВК одновременно начинает отсчет импульсов выходных сигналов рабочего эталона и СРМ. При достижении заданного количества импульсов выходного сигнала СРМ или истечении заданного времени измерения или при прохождении заданного значения массы рабочей жидкости через СРМ ИВК одновременно заканчивает отсчет импульсов выходных сигналов рабочего эталона и СРМ.

Если количество импульсов выходного сигнала рабочего эталона или СРМ за время измерения меньше 10000, то ИВК должен определять количество импульсов с долями.

При использовании термометров и манометров с визуальным отсчетом фиксируют температуру и давление рабочей жидкости один раз за время измерения.

Результаты измерений заносят в протокол поверки СИКН (Приложение А). Форма протокола определения MX приведена в приложении Б. Допускается в таблицах протокола удалять ненужные и добавлять необходимые столбцы и строки.

При заполнении протокола полученные результаты измерений и вычислений округляют в соответствии с таблицей 2.

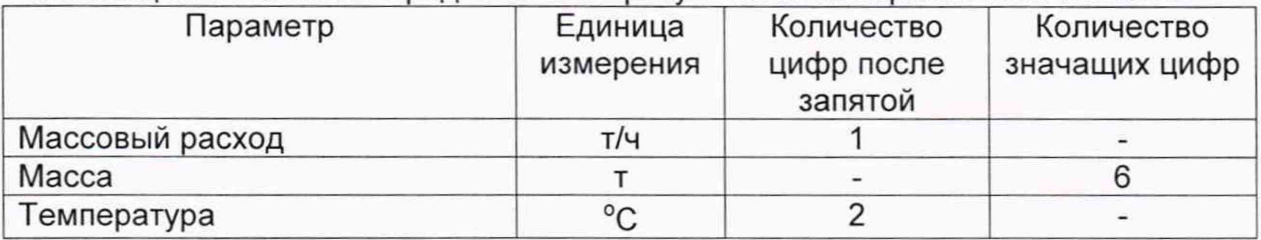

Таблица2 - Точность представления результатов измерений и вычислений

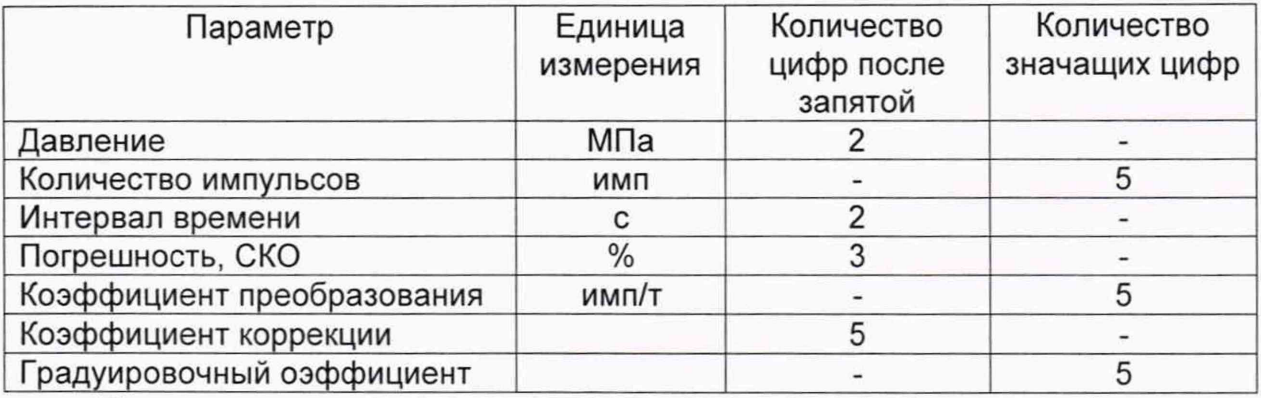

Единицу измерения градуировочного коэффициента выбирают в соответствии с п. 4.2.

При количестве цифр в целой части числа больше рекомендованного количества значащих цифр число округляют до целого.

6.5.5 Обработка результатов измерений

6.5.5.1 Массу рабочей жидкости, измеренную с помощью рабочего эталона за время і-го измерения в і-ой точке рабочего диапазона измерений массового расхода Мэіі, т. вычисляют по формуле

$$
M_{\vartheta_{ji}} = \frac{N_{\vartheta_{ji}}}{K_{\text{rima}}},\tag{2}
$$

где  $N_{3ii}$  - количество импульсов от рабочего эталона за время i-го измерения в ј-ой точке рабочего диапазона измерений массового расхода, имп;

К<sub>пма</sub> - коэффициент преобразования рабочего эталона, имп/т.

Вычисление массы рабочей жидкости допускается проводить согласно алгоритму, реализованному в ИВК, прошедшем испытания в целях утверждения типа.

6.5.5.2 Массовый расход рабочей жидкости через СРМ за время i-го измерения в ј-ой точке рабочего диапазона измерений массового расхода Q<sub>ii</sub>, т/ч, вычисляют по формуле

$$
Q_{ji} = \frac{M_{\partial ji}}{T_{ji}} \cdot 3600. \tag{3}
$$

6.5.5.3 Массовый расход рабочей жидкости через СРМ в і-ой точке рабочего диапазона измерений массового расхода Q<sub>i</sub>, т/ч, вычисляют по формуле

$$
Q_j = \frac{\sum_{i=1}^{n_j} Q_{ji}}{n_j},\tag{4}
$$

где Q<sub>ii</sub> - массовый расход рабочей жидкости через СРМ за время i-го измерения в ј-ой точке рабочего диапазона измерений массового расхода, т/ч;

n<sub>i</sub> - количество измерений в j-ой точке рабочего диапазона измерений массового расхода.

6.5.5.4 Нижний и верхний предел рабочего диапазона измерений массового расхода Q<sub>min</sub>, Q<sub>max</sub>, т/ч, вычисляют по формулам

$$
Q_{\min} = \min(Q_j) \tag{5}
$$

$$
Q_{\text{max}} = \text{max}(Q_j) \tag{6}
$$

Q<sub>i</sub> - массовый расход рабочей жидкости через СРМ в j-ой точке рабочего где диапазона измерений массового расхода, т/ч.

6.5.5.5 Массу рабочей жидкости, измеренную с помощью СРМ за время i-го измерения в ј-ой точке рабочего диапазона измерений массового расхода М<sub>іі</sub>, т,

вычисляют по формуле

$$
M_{ji} = \frac{N_{ji}}{K_{\text{TM}}},\tag{7}
$$

**Где Nj,** - количество импульсов от **СРМ** за время i-ro измерения в j-ой точке рабочего диапазона измерений массового расхода, имп;

Кпм - коэффициент преобразования СРМ, имп/т.

Вычисление массы рабочей жидкости допускается проводить согласно алгоритму, реализованному в ИВК, прошедшем испытания в целях утверждения типа.

6.5.5.6 Градуировочный коэффициент СРМ в рабочем диапазоне измерений массового расхода Км вычисляют по формуле

$$
K_{M} = \frac{\sum_{j=1}^{m} K_{Mj}}{m},
$$
\n(8)

$$
K_{mj} = \frac{\sum_{i=1}^{n_j} K_{mjj}}{n_j},
$$
\n(9)

$$
K_{Mji} = \frac{M_{3ji}}{M_{ii}} \cdot K_{Mycr},
$$
 (10)

где К<sub>мі</sub> - среднее значение градуировочного коэффициента СРМ в j-ой точке рабочего диапазона измерений массового расхода;

m - количество точек рабочего диапазона измерений массового расхода;

К<sub>міі</sub> - значение градуировочного коэффициента СРМ для i-го измерения в j-ой точке рабочего диапазона измерений массового расхода;

- $n_i$  количество измерений в j-ой точке рабочего диапазона измерений массового расхода;
- $M_{3ii}$  масса рабочей жидкости, измеренная с помощью рабочего эталона за время i-ro измерения в j-ой точке рабочего диапазона измерений массового расхода, т;
- Mjj масса рабочей жидкости, измеренная с помощью СРМ за время i-ro измерения в j-ой точке рабочего диапазона измерений массового расхода, т;
- К<sub>муст</sub> градуировочный коэффициент, установленный в СРМ на момент проведения определения MX СРМ.

Единицу измерения градуировочного коэффициента выбирают в соответствии с п. 4.2.

6.5.5.7 Коэффициент коррекции СРМ в рабочем диапазоне измерений массового расхода MF, вычисляют по формуле

$$
MF = \frac{\sum_{j=1}^{m} MF_j}{m},
$$
 (11)

$$
MF_j = \frac{\sum_{i=1}^{n_j} MF_{ji}}{n_j},
$$
\n(12)

$$
MF_{ji} = \frac{M_{2ji}}{M_{ii}} \cdot MF_{ycr},
$$
 (13)

где MFj - среднее значение коэффициента коррекции СРМ в j-ой точке

рабочего диапазона измерений массового расхода;

- MFj, значение коэффициента коррекции СРМ для i-ro измерения в j-ой точке рабочего диапазона измерений массового расхода;
- М<sub>эіі</sub> масса рабочей жидкости, измеренная с помощью рабочего эталона за время i-ro измерения в j-ой точке рабочего диапазона измерений массового расхода, т;
	- Mji масса рабочей жидкости, измеренная с помощью СРМ за время i-ro измерения в j-ой точке рабочего диапазона измерений массового
- расхода, т;<br>МF<sub>уст</sub> коэффициент коррекции, установленный в СРМ на момент проведения определения MX СРМ.

6.5.5.8 Оценка СКО результатов измерений в точках определения метрологических характеристик.

СКО результатов измерений в j-ой точке рабочего диапазона измерений массового расхода  $S_i$ , %, при определении  $K_M$  вычисляют по формуле

$$
S_{i} = \sqrt{\frac{\sum_{i=1}^{n_{i}} (K_{Mji} - K_{Mj})^{2}}{n_{i} - 1} \cdot \frac{1}{K_{Mj}}} \cdot 100,
$$
\n(14)

- где  $K_{mi}$  среднее значение градуировочного коэффициента СРМ в j-ой точке рабочего диапазона измерений массового расхода;
	- $K_{Mji}$  значение градуировочного коэффициента СРМ для i-го изме-рения в j-ой точке рабочего диапазона измерений массового расхода;
		- *г\} -* количество измерений в j-ой точке рабочего диапазона измерений массового расхода.

При определении MF S<sub>i</sub>, %, вычисляют по формуле

$$
S_{j} = \sqrt{\frac{\sum_{i=1}^{n_{j}} (MF_{ji} - MF_{j})^{2}}{n_{j} - 1} \cdot \frac{1}{MF_{j}}} \cdot 100,
$$
\n(15)

где MF<sub>j</sub> - среднее значение коэффициента коррекции СРМ в j-ой точке рабочего диапазона измерений массового расхода;

MF<sub>i</sub> - значение коэффициента коррекции СРМ для i-го измерения в j-ой точке рабочего диапазона измерений массового расхода.

Единицу измерения градуировочного коэффициента выбирают в соответствии с п. 4.2.

Проверяют выполнение следующего условия

 $S_i \le 0.05\%$ . (16)

При выполнении данного условия продолжают обработку результатов измерений.

При невыполнении данного условия выявляют наличие промахов в полученных результатах вычислений, согласно приложению В. Выявленный промах исключают и проводят дополнительное измерение. При отсутствии промахов выясняют и устраняют причины, обуславливающие невыполнение данного условия и повторно проводят измерения.

6.5.5.9 Границу не исключенной систематической погрешности СРМ в рабочем диапазоне измерений расхода  $\Theta_{\rm y}$ , %, вычисляют по формулам

$$
\Theta_{\Sigma} = 1.1 \cdot \sqrt{\Theta_{\rm M}^2 + \Theta_{\rm MBK}^2 + \Theta_{\rm A}^2 + \Theta_{\rm Z}^2 + \Theta_{\rm Mt}^2 + \Theta_{\rm MP}^2},\tag{17}
$$

$$
\Theta_{\mathsf{M}} = \delta_{\mathsf{P3}},\tag{18}
$$

$$
\Theta_{\text{MBK}} = \delta_{\text{MBK}},\tag{19}
$$

$$
\Theta_{A} = \max \left( \left| \frac{K_{Mj} - K_{M}}{K_{M}} \right| \cdot 100 \right) \text{ при определении } K_{M}, \tag{20}
$$

$$
\Theta_A = \max \left( \left| \frac{MF_j - MF}{MF} \right| \cdot 100 \right) \text{ при определении MF}, \tag{21}
$$

$$
\Theta_{z} = \frac{ZS}{Q_{\min}} \cdot 100, \tag{22}
$$

$$
\Theta_{\text{Mt}} = \frac{\delta_{\text{tu}} \cdot Q_t \cdot \Delta t}{Q} \tag{23}
$$

 $\Theta_t = \Theta_{\text{hom}}$  при зависимости  $\delta_{\text{in}}$  от  $\Theta_{\text{mon}}$ ,  $(24)$ 

 $\Theta_t = \Theta_{Mmax}$  при зависимости  $\delta_{ta}$  от  $\Theta_{Mmax}$ ,  $(25)$ 

$$
\Delta t = \max[(t_{\max} - t_{\text{max}})(t_{\text{max}} - t_{\text{min}})]
$$
\n(26)

$$
\Theta_{\text{MP}} = 10 \cdot \delta_{\text{P}_{\text{A}}} \cdot \Delta \text{P},\tag{27}
$$

$$
\Delta P = \max\left[(P_{\text{max}} - P_{\text{n}})\left(P_{\text{n}} - P_{\text{min}}\right)\right]
$$
\n(28)

граница не исключенной систематической погрешности определения где  $\Theta_{\rm M}$  массы рабочей жидкости с помощью рабочего эталона, %;

- граница не исключенной систематической погрешности,  $\Theta_{\texttt{MBK}}$  – обусловленной погрешностью ИВК при определении коэффициента преобразования СРМ по рабочему эталону, %;
	- $\Theta_A$  граница не исключенной систематической погрешности, обусловленной аппроксимацией градуировочной характеристики СРМ в рабочем диапазоне измерений массового расхода СРМ, %;

граница исключенной  $\Theta$ <sub>2</sub> – не систематической погрешности, обусловленной нестабильностью нуля СРМ (при отсутствии или компенсации дополнительной погрешности, обусловленной нестабильностью нуля СРМ, принимают равной нулю), %;

- граница не исключенной систематической  $\Theta_{\rm Mt}$  погрешности, обусловленной влиянием отклонения температуры рабочей жидкости в условиях эксплуатации СРМ от температуры рабочей жидкости при определении МХ (при отсутствии или компенсации дополнительной погрешности, обусловленной влиянием отклонения температуры рабочей жидкости в условиях эксплуатации СРМ от температуры рабочей жидкости при определении МХ, принимают равной нулю),  $\%$ ;
- граница не исключенной  $\Theta_{\text{MP}}$  систематической погрешности, обусловленной влиянием отклонения давления рабочей жидкости в условиях эксплуатации СРМ от давления рабочей жидкости при определении МХ (при отсутствии или компенсации дополнительной обусловленной погрешности, влиянием отклонения давления рабочей жидкости в условиях эксплуатации СРМ от давления рабочей жидкости при определении МХ, принимают равной нулю), %;
- предел допускаемой относительной погрешности рабочего эталона  $\delta_{\rho_3}$  – (берут из свидетельства о поверке или протокола поверки рабочего эталона), %;
- предел допускаемой относительной погрешности NBK при  $\delta_{\text{MBK}}$  – преобразовании параметров входных электрических сигналов в коэффициента преобразования значение (градуировочного коэффициента, коэффициента коррекции) СРМ по рабочему эталону (берут из свидетельства о поверке или протокола поверки ИВК), %;
- zs стабильность нуля СРМ (берут из технической документации на СРМ), т/ч;
- Q<sub>min</sub> нижний предел рабочего диапазона измерений массового расхода СРМ, т/ч;
	- $\Theta$ ,  $-$  3HayeHMe массового расхода, при котором определяется<br>льная погрешность, обусловленная отклонением дополнительная погрешность, обусловленная отклонением температуры рабочей жидкости при эксплуатации СРМ от температуры рабочей жидкости при определении MX, т/ч;
- номинальное значение массового расхода СРМ (берут из  $\Theta_{\texttt{HOM}}$  – технической документации на СРМ), т/ч;

$$
\Theta_{\text{Mmax}}
$$
 –  максимального значение массового расхода СРМ, т/ч;

 $\delta_{\rm ta}$  – значение дополнительной погрешности, обусловленной отклонением температуры рабочей жидкости при эксплуатации СРМ от температуры рабочей жидкости при определении MX (берут из описания типа или технической документации на СРМ), %/°С;

- $\Delta$ t максимальное отклонение температуры рабочей жидкости при эксплуатации СРМ от температуры рабочей жидкости при определении MX, °С;
- t<sub>n</sub> среднее значение температуры рабочей жидкости при определении MX, °С;

t<sub>min</sub>, t<sub>max</sub> – нижний и верхний предел рабочего диапазона температур рабочей жидкости при эксплуатации СРМ, °С;

- $\delta_{_{\mathrm{P}_A}}$  значение дополнительной погрешности, обусловленной отклонением давления рабочей жидкости при эксплуатации СРМ от давления рабочей жидкости при определении MX (берут из описания типа или технической документации на СРМ), %/0,1 МПа;
- $\Delta \mathsf{P}$  максимальное отклонение давления рабочей жидкости при эксплуатации СРМ от давления рабочей жидкости при определении MX, МПа;
- P<sub>max</sub> нижний и верхний предел рабочего диапазона давлений рабочей жидкости при эксплуатации СРМ, МПа;
	- Рп среднее значение давления рабочей жидкости при определении MX, МПа.

Единицу измерения градуировочного коэффициента выбирают в соответствии с п. 4.2.

6.5.5.10 СКО среднего значения результатов измерения в j-ой точке рабочего диапазона измерений массового расхода S<sub>01</sub>, %, вычисляют по формуле

$$
S_{oj} = \frac{S_j}{\sqrt{n_j}},\tag{29}
$$

где S<sub>i</sub> - СКО результатов измерений в j-ой точке рабочего диапазона измерений массового расхода, %.

6.5.5.11 Границу случайной погрешности СРМ в рабочем диапазоне измерений массового расхода при доверительной вероятности Р=0,95 £, %, вычисляют по формулам

$$
\varepsilon = \max(\varepsilon_j) \tag{30}
$$

$$
\varepsilon_j = t_{0.95j} \cdot S_{0j}, \tag{31}
$$

где  $\varepsilon_i$  - граница случайной погрешности в j-ой точке рабочего диапазона, %;

 $t_{0.95i}$  - квантиль распределения Стьюдента для количества измерений  $n_i$  в jой точке рабочего диапазона измерений массового расхода.

6.5.5.12 СКО среднего значения результатов измерений в рабочем диапазоне измерений массового расхода  $S_0$  принимают равным значению СКО среднего значения результатов измерения в точке рабочего диапазона измерений массового расхода с максимальным значением границы случайной погрешности  $\epsilon_{i}$ .

6.5.5.13 Границу относительной погрешности СРМ в рабочем диапазоне измерений массового расхода б, %, определяют по формулам

$$
\delta = \varepsilon \text{ ecm} \mu \frac{\Theta_{\Sigma}}{S_0},\tag{32}
$$

$$
\delta = t_{\Sigma} \cdot S_{\Sigma} \text{ ecmu } 0,8 \leq \frac{\Theta_{\Sigma}}{S_{0}} \leq 8, \tag{33}
$$

$$
\delta = \Theta_{\Sigma} \text{ ecm} \frac{\Theta_{\Sigma}}{S_0} > 8, \tag{34}
$$

$$
t_{\Sigma} = \frac{\varepsilon + \Theta_{\Sigma}}{S_0 + S_{\Theta}},\tag{35}
$$

$$
S_{\Sigma} = \sqrt{S_{\Theta}^2 + S_{0}^2},\tag{36}
$$

$$
S_{\Theta} = \sqrt{\frac{\Theta_M^2 + \Theta_{MBK}^2 + \Theta_A^2 + \Theta_Z^2 + \Theta_{Mt}^2 + \Theta_{MP}^2}{3}},\tag{37}
$$

где **с** - граница случайной погрешности СРМ в рабочем диапазоне измерений массового расхода, %;

- $\Theta_{\rm y}$  граница не исключенной систематической погрешности СРМ в рабочем диапазоне измерений массового расхода, %;
- $t<sub>y</sub>$  коэффициент, зависящий от соотношения случайной и не исключенной систематической погрешностей;
- $S<sub>v</sub>$  суммарное СКО результата измерений, %;
- $S_{\odot}$  СКО суммы не исключенных систематических погрешностей, %;
- S<sub>0</sub> СКО среднего значения результатов измерений в рабочем диапазоне измерений массового расхода, %.

6.5.6 Результаты поверки по п. 6.5 считаются положительными, если относительная погрешность ИК массового расхода нефти не более ±0,25% для СРМ, используемого в качестве рабочего, и ±0,20% для СРМ, используемого в качестве контрольного.

Если данные условия не выполняются, то рекомендуется:

- увеличить количество измерений в точках рабочего диапазона измерений массового расхода;

- уменьшить рабочий диапазон измерений массового расхода;

- установить коррекцию СРМ по давлению (при отсутствии коррекции).

При повторном невыполнении данных условий определение MX прекращают.

6.6 Определение относительной погрешности измерений массы брутто нефти.

Согласно ГОСТ Р 8.595-2004 «ГСИ. Масса нефти и нефтепродуктов. Общие требования к методикам выполнения измерений» при прямом методе динамических измерений за погрешность измерений массы брутто нефти  $\delta M$ , %, принимают относительную погрешность измерений СРМ.

Относительная погрешность СРМ в диапазоне расходов на рабочей измерительной линии (ИЛ) не должна превышать ±0,25%, относительная погрешность СРМ в диапазоне расходов на контрольно-резервной ИЛ не должна превышать ±0,20%.

Значения относительной погрешности измерений массы брутто нефти не должны превышать ± 0,25%.

6.7 Определение относительной погрешности измерений массы нетто нефти.

Относительную погрешность измерений массы нетто нефти  $\delta M_{H}$ , %, вычисляют по формуле

$$
\delta M_{\mu} = \pm 1.1 \cdot \sqrt{\left(\delta M\right)^{2} + \frac{(\Delta W_{B})^{2} + (\Delta W_{\mu n})^{2} + (\Delta W_{\kappa c})^{2}}{\left(1 - \frac{W_{B} + W_{\mu n} + W_{\kappa c}}{100}\right)^{2}}},
$$
\n(38)

- где 6М относительная погрешность измерений массы брутто нефти, принимают равной максимальному из значений относительной погрешности измерений объема СРМ всех измерительных линий (по свидетельствам о поверке СРМ), %;
	- $\Delta W_{\rm B}$  абсолютная погрешность измерений массовой доли воды в нефти, вычисленная по формуле (40), %;
	- $\Delta W_{\text{MF}}$  абсолютная погрешность измерений массовой доли механических примесей в нефти, вычисленная по формуле (40), %;
	- $\Delta W_{xc}$  абсолютная погрешность измерений массовой доли хлористых солей в нефти, вычисленная по формуле (40), %;
	- \Л/В массовая доля воды в нефти, %, принимают равной значению, указанному в паспорте качества нефти, сформированном во время проведения поверки;
	- W<sub>Mn</sub> массовая доля механических примесей в нефти, %, принимают равной значению, указанному в паспорте качества нефти, сформированном во время проведения поверки;
	- W<sub>xc</sub> массовая доля хлористых солей в нефти, %, вычисляемая по формуле

$$
W_{xc} = 0.1 \cdot \frac{\varphi_{xc}}{\rho},\tag{39}
$$

- где  $\varphi_{\text{xc}}$  массовая концентрация хлористых солей в нефти, мг/дм<sup>3</sup>, принимают равной значению, указанному в паспорте качества нефти, сформированном во время проведения поверки;
	- р плотность нефти, приведенная к условиям измерений массовой концентрации хлористых солей, кг/м<sup>3</sup>.

Абсолютные погрешности измерений в лаборатории массовой доли воды, механических примесей, массовой концентрации хлористых солей определяют с учетом требований ГОСТ 33701-2015.

Для доверительной вероятности Р = 0,95 и двух измерениях соответствующего показателя качества нефти абсолютную погрешность измерений (Д, % массы) вычисляют по формуле

$$
\Delta = \pm \frac{\sqrt{R^2 - \frac{r^2}{2}}}{\sqrt{2}},
$$
\n(40)

где R и г - воспроизводимость и сходимость (повторяемость) метода определения соответствующего показателя качества нефти, значения которых приведены в ГОСТ 2477-2014, ГОСТ 6370-83, ГОСТ 21534-76.

Воспроизводимость метода определения массовой концентрации хлористых солей по ГОСТ 21534-76 принимают равной удвоенному значению

сходимости (повторяемости) г, % массы. Значение сходимости (повторяемости)  $r_{xc}$ , выраженное по ГОСТ 21534-76 в мг/дм<sup>3</sup>, переводят в массовые доли, %, по формуле

$$
r = 0,1 \cdot \frac{r_{\rm xc}}{\rho},\tag{41}
$$

где г<sub>хс</sub> - сходимость (повторяемость) метода по ГОСТ 21534-76, мг/дм<sup>у</sup>.

Значения относительной погрешности измерений массы нетто нефти не должны превышать ±0,35%.

# **7 Оформление результатов поверки**

7.1 При положительных результатах поверки оформляют свидетельство о поверке СИКН в соответствии с требованиями документа «Порядок проведения поверки средств измерений, требования к знаку поверки и содержанию свидетельства о поверке», утвержденного Приказом Минпромторга России от 02.07.2015 г. № 1815 в редакции Приказа Минпромторга России от 28.12.2018 г. N 5329.

По результатам поверки оформляют протокол поверки СИКН в соответствии с Приложением А.

Знак поверки наносится на свидетельство о поверке СИКН.

При определении MX ИК массового расхода комплектным способом (на месте эксплуатации) обеспечена возможность пломбирования СРМ в соответствии с МИ 3002-2006 для исключения возможности несанкционированного вмешательства.

7.2 При отрицательных результатах поверки СИКН к эксплуатации не допускают, свидетельство о поверке аннулируют и выдают извещение о непригодности к применению в соответствии с документом «Порядок проведения поверки средств измерений, требования к знаку поверки и содержанию свидетельства о поверке», утвержденным Приказом Минпромторга России от 02.07.2015 г. № 1815 в редакции Приказа Минпромторга России от 28.12.2018 г. N 5329.

# Приложение А

## (рекомендуемое)

# ПРОТОКОЛ №

поверки системы измерений количества и показателей качества нефти на ПСП «Комсомольский» ООО «РН-Сахалинморнефтегаз» номер в Федеральном информационном фонде по обеспечению единства измерений

Диапазон измерений: Полно по полно по полно по полно по полно по полно по

Пределы допускаемой относительной погрешности измерений:

- массы брутто нефти, %, не более

Принадлежит: ИНН: ИНН:

Место проведения поверки:

Поверка выполнена с применением эталонов:

**регистрационный №** Политинов от отношении менее при политинов от отношении менее при политинов с при политинов и

Результаты поверки:

1. Внешний осмотр (п.6.1 МП) <u>(соответствует/не соответствует)</u>

2. Подтверждение соответствия ПО (п. 6.2 МП)

Таблица А.1 - Идентификационные данные ПО контроллеров

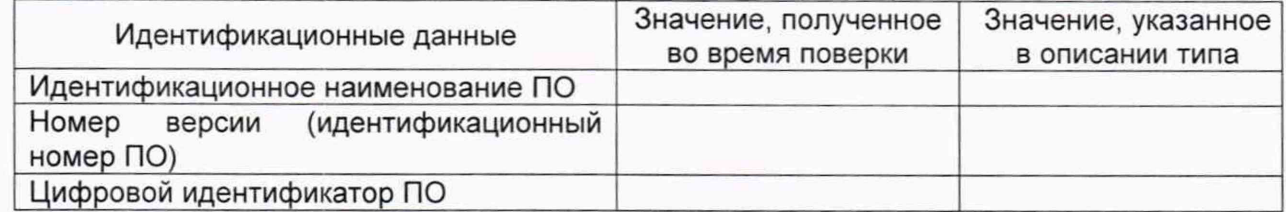

Таблица А.2 - Идентификационные данные ПО АРМ оператора

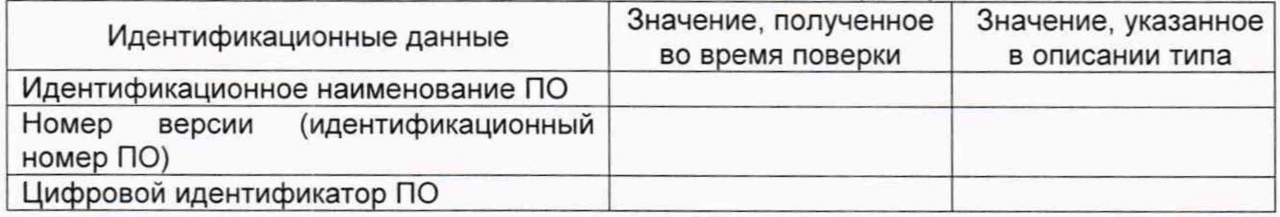

3. Опробование (п. 6.3 МП)

(соответствует/не соответствует)

4. Проверка результатов поверки СИ, входящих в состав СИКН (п. 6.4 МП)

Таблица А.3 - Сведения о поверке СИ, входящих в состав СИКН

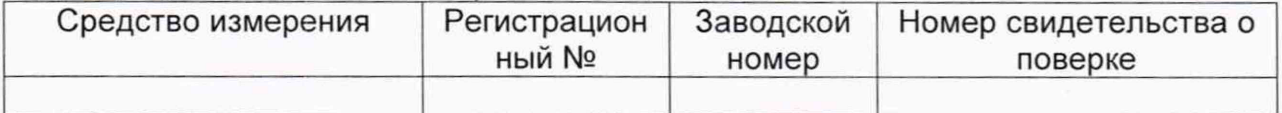

5 Определение MX ИК массового расхода нефти (п. 6.5 МП)

6 Определение относительной погрешности измерений массы брутто нефти (п. 6.6 МП)

7 Определение относительной погрешности измерений массы нетто нефти (п. 6.7 МП)

**Заключение:** система измерений количества и показателей качества нефти на ПСП «Комсомольский» ООО «РН-Сахалинморнефтегаз» признана **FOOD В ПРИМИНЕ ГОДНОЙ** К дальнейшей эксплуатации

Должность лица проводившего поверку:

(подпись) (инициалы, фамилия)

Дата поверки: «\_\_\_\_\_» \_\_\_\_\_\_\_\_\_\_\_\_ 20\_\_\_ г.

# Приложение Б

## (рекомендуемое)

# Форма протокола определения метрологических характеристик ИК массового расхода счетчиков-расходомеров массовых Micro Motion с помощью рабочего эталона

## ПРОТОКОЛ №

определения метрологических характеристик СРМ с помощью рабочего эталона

Место проведения определения МХ:

CPM: Датчик:

Преобразователь: Тип \_\_\_\_\_\_\_\_\_\_\_\_\_\_\_ Зав. № \_\_\_\_\_\_\_\_\_

СРМ рабочего эталона: Датчик:

Преобразователь: Тип \_\_\_\_\_\_\_\_\_\_\_\_\_\_\_ Зав. № \_\_\_\_\_\_\_\_\_

**VIBK:** 

# Таблица Б.1 – Исходные данные

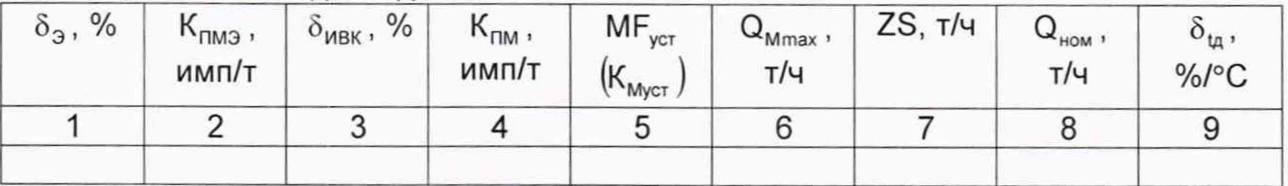

## Окончание таблицы Б.1

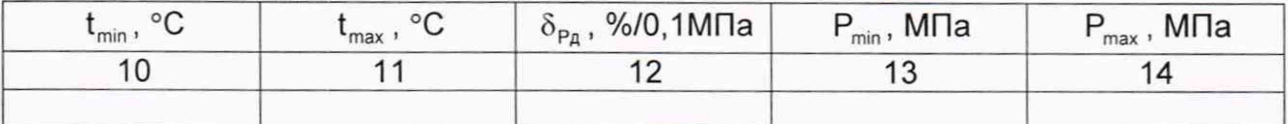

## Таблица Б.2 - Результаты измерений и вычислений

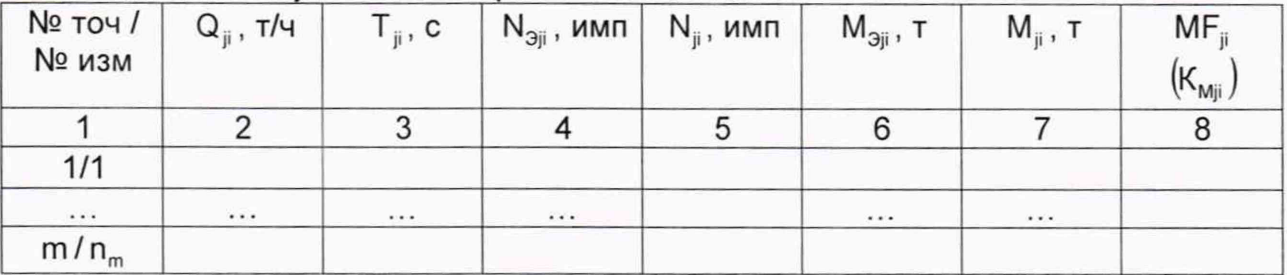

## Таблица Б.3 - Результаты определения МХ в точках рабочего диапазона

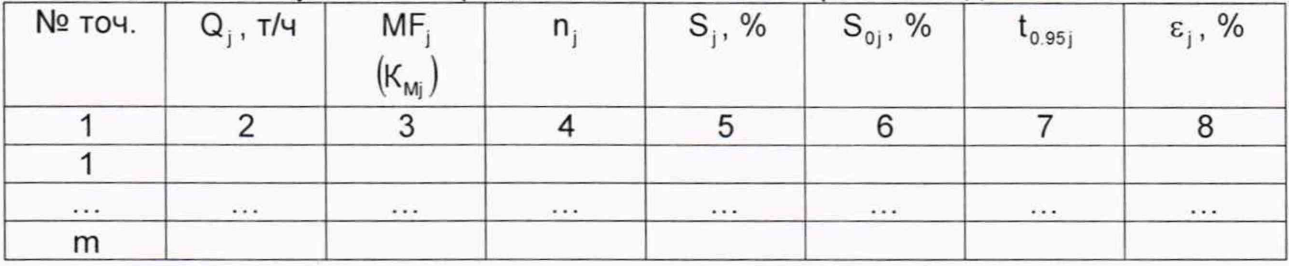

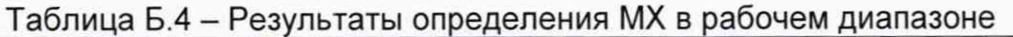

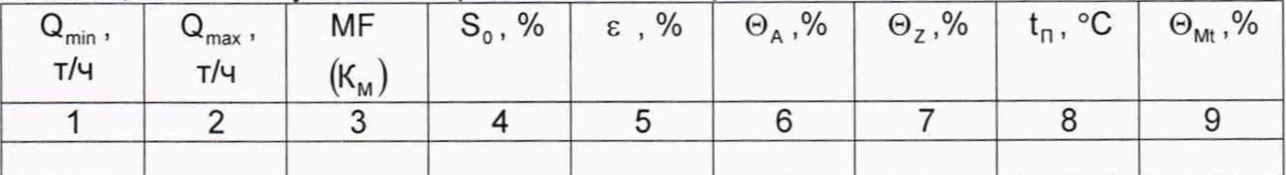

Окончание таблицы Б.4

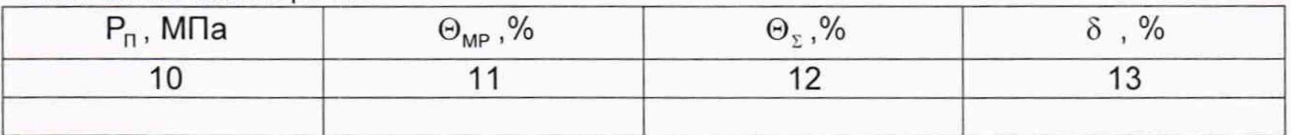

Заключение: СРМ к дальнейшей эксплуатации

(годен, не годен)

(подпись)

(инициалы, фамилия)

Должность лица, проводившего определение МХ:

Дата проведения определения МХ « » 20  $\Gamma$ .

Примечания к таблицам протокола определения МХ:

1 При определении коэффициента коррекции в столбец 5 таблицы Б.1. в столбец 8 таблицы Б.2, в столбец 3 таблицы Б.3 и в столбец 3 таблицы Б.4 заносят значения коэффициента коррекции, при определении градуировочного коэффициента - значения градуировочного коэффициента, в шапки таблиц заносят соответствующие названия столбцов. Единица измерения градуировочного коэффициента указывается в соответствии с п. 4.2.

2 Столбец 7 таблицы Б.1 заполняются при наличии дополнительной погрешности, обусловленной нестабильностью нуля СРМ.

3 Столбцы 8 - 11 таблицы Б.1 заполняют при наличии дополнительной погрешности, обусловленной влиянием отклонения температуры рабочей жидкости в условиях эксплуатации СРМ от температуры рабочей жидкости при определении МХ; если  $\delta_{\rm tn}$  не зависит от номинального расхода  $Q_{\rm non}$ , то столбец 8 не заполняют.

4 Столбиы  $12$ 14 таблицы **5.1** заполняются при наличии дополнительной погрешности, обусловленной влиянием отклонения давления рабочей жидкости в условиях эксплуатации СРМ от давления рабочей жидкости при определении МХ.

### **Приложение В**

#### **(рекомендуемое)**

### **Методика анализа результатов измерений на наличие промахов**

Проверка результатов измерений на один промах по критерию Граббса при определении метрологических характеристик СРМ

СКО результатов измерений в j-ой точке рабочего диапазона измерений массового расхода  $S_{\kappa i}$ , %, при определении  $K_M$  определяют по формуле

$$
S_{\kappa_j} = \sqrt{\frac{\sum\limits_{i=1}^{n_i}\big(K_{_{Mji}} - K_{_{Mj}}\big)^2}{n_j - 1}} \ ,
$$

где K<sub>Mi</sub> - среднее значение градуировочного коэффициента СРМ в j-ой точке рабочего диапазона измерений массового расхода;

- $K_{Mji}$  значение градуировочного коэффициента СРМ для i-го измерения в j-ой точке рабочего диапазона измерений массового расхода;
	- $n_i$  количество измерений в j-ой точке рабочего диапазона измерений массового расхода.

СКО результатов измерений в j-ой точке рабочего диапазона измерений массового расхода  $S_{\kappa i}$ , %, при определении MF определяют по формуле

$$
S_{\kappa_j} = \sqrt{\frac{\sum_{i=1}^{n_j} (MF_{ji} - MF_{j})^2}{n_j - 1}},
$$

где MF. - среднее значение коэффициента коррекции СРМ в j-ой точке рабочего диапазона измерений массового расхода;

MF, - значение коэффициента коррекции СРМ для i-ro измерения в j-ой точке рабочего диапазона измерений массового расхода.

Примечания

1 Единицу измерения градуировочного коэффициента выбирают в соответствии с Б.5.3.1.

2 При  $S_{\text{Ki}}$  < 0,001 принимают  $S_{\text{Ki}}$  = 0,001.

Наиболее выделяющееся соотношение U при определении  $K_{M}$ 

$$
U = max \left( \left| \frac{K_{Mji} - K_{Mj}}{S_{Kj}} \right| \right).
$$

Наиболее выделяющееся соотношение U при определении MF

$$
U = max \left( \left| \frac{MF_{ji} - MF}{S_{\kappa_j}} \right| \right).
$$

Единицу измерения градуировочного коэффициента выбирают в соответствии с п. 4.2.

Если значение U больше или равно значению h, взятому из таблицы В.1, то результат измерения должен быть исключен как промах.

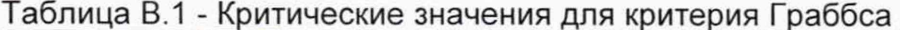

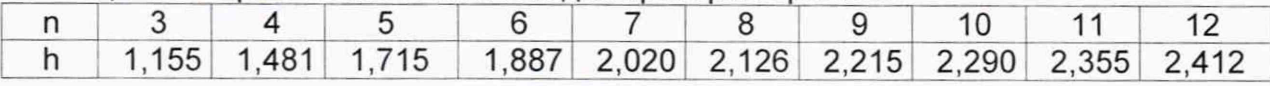

# **Приложение Г**

# **(справочное)**

# **Квантиль распределения Стьюдента**

Значения квантиля распределения Стьюдента t<sub>0.95</sub> при доверительной вероятности Р=0,95 в зависимости от количества измерений приведены в таблице **Г.1.**

Таблица Г.1 - Значения квантиля распределения Стьюдента при доверительной вероятности Р=0,95

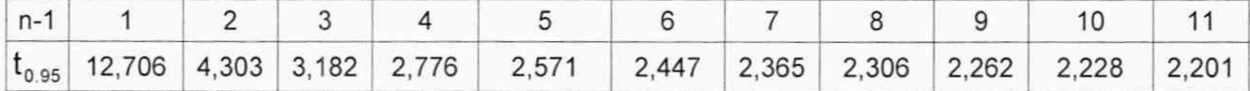